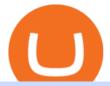

what are cryptocurrency derivatives tasty works sign in all coins on coinbase best paper trading websites

Fintech Acquisition Corp V - FTCV SPAC - spacHero.com

11 Best Paper Trading Apps: Train Yourself With NO Risk .

Videos for Best+paper+trading+websites

Binance US is one of the quickest growing exchanges in the US market. Within hours of their initial launch, cryptocurrency traders were already integrating the new exchange into trading bots and programs to automate trades. The exchange has become a playground for trading bots, rapidly expanding the trading volume on Binance US.

Cryptocurrency derivatives are, however, capable of being financial instruments under the Markets in Financial Instruments Directive II (MIFID II), although we do not consider cryptocurrencies to be currencies or commodities for regulatory purposes under MiFID II.

Nuls is a community-based cryptocurrency that is working on a modular based structure. The modular structure allows a simple plug and play lego-like for private blockchains to be part of a .

https://thumbs.dreamstime.com/z/nuls-coin-cryptocurrency-blockchain-icon-virtual-electronic-internet-money -cryptocoin-symbol-logo-nuls-coin-cryptocurrency-127253133.jpg|||Nuls Coin Cryptocurrency Blockchain Icon. Virtual ...||1600 x 1690

The list of new coins will include tokens like Aave (LEND), Aragon (ANT), Arweave (AR), Bancor (BNT), Compound Coin (COMP), DigiByte (DGB), Horizen (ZEN), Livepeer (LPT), NuCypher (NKMS), Numeraire (NMR), KEEP Network, Origin Protocol (OGN), Ren (REN), Render Network (RNDR), Siacoin (SC), SKALE Network, Synthetix (SNX), and VeChain (VET).

https://www.apemockups.com/wp-content/uploads/edd/2017/09/trading-charts-e59.jpg|||Trading Charts for Sketch | Free Mockups, Best Free PSD ...||1600 x 1200

Best Paper Trading Platform 2022 - Practice Trading Strategies

The BOT Trading Competition has now concluded. All rewards have been distributed to the winners accounts. Users will be able to login and redeem voucher via Account > Reward Center. The validity period for the cash voucher is set at 14 days from the day of distribution.

https://www.addtoevent.co.uk/sites/default/files/styles/x\_large/public/user/462570/supplier/images/img20190 627184044\_0.jpg||Food Art Catering - Dinner Party Catering Lincolnshire|||1080 x 1440

How do I move crypto between my Wallet and Coinbase.com .

Coinbase to List 18 New Tokens DailyCoin

https://miro.medium.com/max/3200/0\*ZzJj8ibSpZQkxLwG|||What Kinds of Consensus Algorithms Exist? | by FLETA ...||1600 x 900

https://c8.alamy.com/comp/T8JKY1/san-francisco-us-9-may-2019-a-graph-of-increasing-trend-of-nuls-crypto currency-the-illustration-of-green-candles-bar-raising-trend-san-francisco-T8JKY1.jpg||Nuls Stock Photos & Nuls Stock Images - Alamy|||1300 x 956

https://s3.tradingview.com/t/tiy3amj2\_big.png|||Special Elliott Wave count for COINBASE:BTCUSD by Hadi83 ...||1922 x 1104

https://i.pinimg.com/originals/2a/bd/78/2abd782a3f9a46c2b28f0314e7b3133d.jpg|||What Is Dsh Cryptocurrency Buy Ethereum Classic Coinbase|||3993 x 1713

https://crypto-wallstreet.com/wp-content/uploads/2021/08/bitcoin-adoption-2.jpg|||Coinbase Expands Crypto Purchases to Debit Cards Linked to ...|||1365 x 800

https://media.pocketgamer.com/artwork/na-vkey/tasty-blue-1.jpg|||Tasty Blue | Games | Pocket Gamer|||2048 x 1536

https://i.pinimg.com/originals/4b/5a/cc/4b5acc618eddafccfb8282cc5c9022e4.jpg|||Two of the Biggest Bitcoin Whales on Record Are Moving ...||1365 x 800

https://coincodex.com/api/coincodexnews/get\_news\_image/2559595|||Nuls (NULS) News Feed | CoinCodex|||2560 x 1440

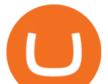

https://howtomine.co/wp-content/uploads/2017/12/image10.png|||How To Move Bitcoin From Coinbase To Ledger Nano S How To ...||1920 x 965

"All In" Stock Buy Alert - The Motley Fools Stock Picks

https://wallpaperaccess.com/full/1267676.jpg|||Trading Wallpapers - Top Free Trading Backgrounds ...||1024 x 768

http://www.baltana.com/files/wallpapers-7/Stock-Market-Wallpaper-23332.jpeg|||15 Stock Market Wallpapers HD Backgrounds Free Download ...|||1920 x 1080

Why should I move my crypto from Coinbase to a wallet like .

April 19, 2021. Cryptocurrency Derivatives Markets Are Booming, New Study Shows. A first-of-its-kind study by Carnegie Mellon University CyLab researchers shows just how incredibly popular crypto derivatives markets are. Markets for cryptocurrency derivatives contractual side-bets on the future price of cryptocurrencies have exploded in recent years.

https://i.etsystatic.com/25497458/r/il/feebb9/2871217439/il\_1588xN.2871217439\_fm2e.jpg|||NULS

Cryptocurrency Logo STICKER Die-Cut Vinyl Decal | Etsy|||1588 x 1588

DOWNLOAD - https://bit.ly/BNNCBotz\_agithubPASSWORD - 0952 IF YOU HAVE PROBLEMS DOWNLOADING / INSTALLING!If you cant download / install the bot, you need t.

https://static.cryptohopper.com/images/news/uploads/1604066740-win-limited-edition-animated-halloween-binance-nfts.png|||Win Limited-Edition Animated Halloween Binance NFTs!|||1600 x 900

Binance.US Buy & amp; Sell Crypto

Top Cryptocurrency Derivatives (Perpetual Contract) by Open.

https://coinerblog.com/wp-content/uploads/2018/09/Coinbase-Just-Partnered-With-A-Token-Startup-in-Bid-to -Attract-Pro-Traders-CoinDesk.jpg|||Coinbase Just Partnered With A Token Startup in Bid to ...|||1500 x 842 https://preview.redd.it/tig9s1xub1u11.jpg?auto=webp&s=47ed23ae63093ddf7725dc3d7d8abdd1ceaba91 7|||Someone from r/Movies told me I should post this here.. My ...||4032 x 3024

The Nuls price is forecasted to reach \$0.8321428 by the beginning of February 2022. The expected maximum price is \$1.0401785, minimum price \$0.7073214. The Nuls price prediction for the end of the month is \$0.8321428. Nuls price prediction for March 2022 The Nuls price is forecasted to reach \$0.8338955 by the beginning of March 2022.

https://cryptocapers.com/wp-content/uploads/2018/01/coinbase-having-paypal-problems.png|||Coinbase Having Problems With PayPal - Crypto Capers||1594 x 779

Binance cornix.io

BOT Trading Competition Has Now Concluded Binance Support

https://coldwellbankerpreviews.fr/wp-content/uploads/2019/05/acheter-crypto-monnaie.jpg|||Acheter de la crypto monnaie : le portail Thibault De ...|||1920 x 1183

http://media.liveauctiongroup.net/i/15467/15632883\_1.jpg?v=8CFE02947AC1470|||ARCHIVES OF AMERICA GORGEOUS COLLECTION OF U.S COINS ...||1200 x 1127

https://thumbs.dreamstime.com/z/nuls-coin-cryptocurrency-blockchain-icon-virtual-electronic-internet-money -cryptocoin-symbol-logo-nuls-coin-cryptocurrency-127253140.jpg|||Nuls Coin Cryptocurrency Blockchain Icon. Virtual ...||1600 x 1690

https://asset.homechef.com/uploads/meal/plated/8627/display\_3467RoastedSalmonwithGingerScallionSauceR eshoot3\_\_1\_of\_1\_-cb0cfeecd499b3eff908c741b6285fc9-cb0cfeecd499b3eff908c741b6285fc9.jpg|||Roasted Salmon with Ginger-Scallion Sauce Recipe - Home Chef|||7719 x 5146

https://www.brokerage-review.com/images/1/ameritrade/paper/thinkorswim-paper-trading.png|||TD Ameritrade vs Chase You Invest (2021)||1500 x 814

Merger Horizontal Following a public comment period, the Federal Trade Commission has approved a final order settling charges that dialysis service provider DaVita, Inc.s acquisition of the University of Utah Healths dialysis clinics would reduce competition in vital outpatient dialysis services in the Provo, Utah market.

https://protos.com/wp-content/uploads/2021/04/Screenshot-2021-04-08-at-13.47.40-1.png|||Coinbase, Square, Fidelity form crypto 'innovation council ...||1552 x 860

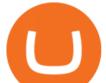

Videos for Moving+crypto+from+coinbase

https://blogassets.fintrakk.com/uploads/2020/06/Virtual-Trading-Apps-India.jpg|||Best Virtual Trading Apps & amp; Sites in India: Stock ...|||1200 x 800

FinTech Acquisition V SPAC surges 20% after report says it plans a \$10 billion merger with eToro trading platform (FTCV) Trading app eToro plans to list on the stock market by merging with Betsy Cohen's SPAC FinTech Acquisition Corp. V in a \$10 billion deal, according to a Bloomberg report, as it eyes an expansion in the .

https://i1.wp.com/tradingtuitions.com/wp-content/uploads/2016/09/Virtual-Trading-Platforms-in-India.png?fit =1526%2C1052|||Virtual Trading Platforms in India - Trading Tuitions|||1526 x 1052

Mergers Federal Trade Commission

NULS Crypto Price Prediction, News, and Analysis (NULS)

https://www.thebalance.com/thmb/H5sWyotAifc1tKJi\_cRoTZDUw34=/1304x884/filters:fill(auto,1)/oanda-de mo-account-58c1b3a33df78c353c602e59.jpg||Best Day Trading Simulators and Demo Accounts|||1304 x 884 https://cdn.stockbrokers.com/uploads/e3rjj60/TD-Ameritrade-FX-thinkorswim-desktop-FX-Trader.png?t=151 6200262675|||TD Ameritrade Forex Review 2020 - ForexBrokers.com|||1605 x 1073

Nuls Coin Review: What is NULS? Complete Beginners Guide

https://www.cryptonewsz.com/wp-content/uploads/2019/10/Jieyi-Technology-Partners-With-NULS-1.jpg||Jie yi Technology Partners With NULS to Provide Blockchain ...||1920 x 1080

How To Move Cryptocurrency From Coinbase To Wallet Protrada

Wachiwit/iStock Editorial via Getty Images More trouble seems to be brewing for eToro, which announced a SPAC merger with Fintech Acquisition Corp. V (NASDAQ: FTCV) back in March. The digital.

https://coincodex.com/en/resources/images/admin/news/coinbase-responds-to-1/coinbase-screen.jpg:resizebox cropjpg?1580x888|||Coinbase Responds to Outages the Platform Experienced ...|||1580 x 888

FTC Approves Final Order Imposing Strict Limits on Future .

Cryptocurrency Derivatives Options and Futures Perpetual futures contracts. Perpetual futures (also called perpetual swaps) on crypto underlyings like Bitcoin are a. Liquidation. The high volatility of cryptocurrencies combined with the high leverage offered by many exchanges creates. Options .

https://cdn.publish0x.com/prod/fs/images/ac9ccab5a0a6836bcd7141c72ba2aabf849eb60e0ef3a8b43e7655bb4 85a2f80.jpeg|||Introducing the first of our strategic partners. # ...|||1920 x 1078

Trade cryptocurrency on autopilot with an official Binance Broker in just three simple steps: 1) Install the app; 2) Scan the QR code to connect Binance account; 3) Enjoy automated crypto trading! Stoic is an app for cryptocurrency that works as a crypto trading bot on Binance crypto exchange. It works with both Binance US and Binance Global.

https://www.fitexmeals.com/wp-content/uploads/2019/03/B43AE341-C6C1-4497-93CD-338B34C908B7.jpeg |||St. Pete Beach Meal Prep - FitEx Meals Healthy Meal Delivery|||1536 x 2048

Best Paper Trading Platforms Reviewed 1. eToro Overall Best Paper Trading Platform 2022. Not only does eToro offer the best paper trading platform of 2022. 2. Capital.com - Best Paper Money Trading Platform for Beginners. If you're a complete beginner and looking for the best. 3. Libertex .

Options Brokerage: Trading Account Types tastyworks An .

https://cryptomoonpress.com/wp-content/uploads/2019/10/CryptoHopper-2.png|||Cryptohopper: A Trading Bot to Make Trading Easier on Binance|||1920 x 1080

Coinbase currently lists around 70 currencies in the U.S., though they're not all available in every state. Armstrong told CNBC in April that the company is considering listing 100 more coins..

http://bitcoin-exchange.uk/wp-content/uploads/2020/04/best-cryptocurrencies.jpeg|||The best cryptocurrencies - rankings - new top ...|||2048 x 1365

https://www.crypto-news.net/wp-content/uploads/2019/08/bigstock-Monero-Silver-Coin-233376415.jpg|||Priv acy Coins Creating Unique Challenges, Courting ...||1600 x 900

How to code a Binance Trading bot that detects the most .

Nuls (NULS) is a coin that has been slowly creeping its way up the Market Cap rankings. It has suddenly

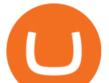

generated a great deal of interest in a previously obscure cryptocurrency. This Singaporean based project is trying to develop a highly adaptable blockchain that can be used for enterprise solutions. They have regularly used the phrase Nuls is nothing, Nuls is everything.

Nuls: The Undervalued Crypto Coin by Avecedii Medium

In a confluence of SPACs and social stock trading, the shares of Fintech Acquisition V (NASDAQ: FTCV) were up as much as 25% in Tuesdays pre-market trading on news of a merger with eToro. FTCV.

https://cdn.substack.com/image/fetch/w\_1200,c\_limit,f\_jpg,q\_auto:good,fl\_progressive:steep/https:%2F%2Fb ucketeer-e05bbc84-baa3-437e-9518-adb32be77984.s3.amazonaws.com%2Fpublic%2Fimages%2Fc64971f1-5 a56-49d6-892d-587efb61b785\_2500x1664.jpeg|||Nightcap: Trevor Milton has re-entered the chat - by SPAC Track - SPAC Track|||1200 x 799

How do I transfer Bitcoin from Coinbase to hardware wallet?

https://www.commoditytrademantra.com/wp-content/uploads/2014/06/Russian-Roulette-LOGO1-1024x927.jp g|||Derivatives World Plays Russian Roulette. Whats At Stake ...||1024 x 927

Moving+crypto+from+coinbase News

Nuls price today, chart, market cap & amp; news CoinGecko

https://www.addtoevent.co.uk/sites/default/files/styles/x\_large/public/user/547273/supplier/images/229521ed-e041-4740-b3b5-37c904bd0c8e.jpeg|||Two Sisters Deli - Business Lunch Catering East Sussex||1080 x 1440

https://thumbs.dreamstime.com/z/ryazan-russia-march-homepage-nuls-crypto-currency-pc-display-web-addres s-io-114084471.jpg||Ryazan, Russia - March 29, 2018 - Homepage Of Nuls Crypto ...||1300 x 957

https://www.bitcoinbazis.hu/wp-content/uploads/2019/06/Binance-USA.jpg|||Az Egyesült Államokban terjeszkedne a Binance tzsde|||1242 x 810

https://cryptopulses.com/wp-content/uploads/2021/07/Bitcoin-BTC-Tumbles-below-50k-After-Biden-Unveils -Tax-Plan.jpg|||Bitcoin Inflow Reaches 5-Month High as 40,000 BTC Move ...|||1300 x 776

Cryptocurrency Derivatives Markets Are Booming, New Study .

https://www.tasteofhome.com/wp-content/uploads/2017/10/exps26052\_CAS2375015D09\_08\_2b\_WEB-2.jpg| ||Pepperoni Pizza Bake Recipe | Taste of Home|||1200 x 1200

The following list includes the tokens and coins supported by Coinbase for the time being. We strive to keep the list as up to date as possible, so we review it at least once a week. Name. Ticker. Launch Year. 0x Protocol.

https://www.beautifullife.info/wp-content/uploads/2020/05/15/free\_car\_trade\_html5\_template.jpg|||20 Best Free Car website Templates and Themes (for car ...||1278 x 1419

https://fthmb.tqn.com/NGTXdSIZ0MLd0G5OoYxuFTu-4WA=/2136x1407/filters:fill(auto,1)/GettyImages-60 4369001-573341c33df78c6bb06c1fa9.jpg|||The Best Stock Market Apps for iPhone and iPad|||2136 x 1407 Binance Bot Code : BinancePromoCode

Buy, Sell & amp; Store Bitcoin - Buy Bitcoin & amp; Crypto Instantly

https://wallpaperaccess.com/full/1267608.jpg|||Trading Wallpapers - Top Free Trading Backgrounds ...||1920 x 1200

A margin account is a brokerage account in which the broker lends the customer cash to purchase stocks or other financial products. The loan in the account is collateralized by the securities purchased and cash, and comes with a periodic interest rate. Have a look at our Margin Disclosure to understand the risks associated with trading on margin.

https://cryptofonts.com/img/icons/nuls.svg|||CryptoFont - Cryptocurrency icons and webfont|||2500 x 2500 Cryptocurrency Prices, Charts, Daily Trends . - Coinbase

https://cdn.publish0x.com/prod/fs/images/74df3e1d64edfabdfc46197c5a0c840aa238b9a04f8436172aafb0be08 71b33f.png||GiftedHands (GHD) Joins NULS/Nerve|||1920 x 1078

Answer (1 of 6): Coinbase is the largest popular cryptocurrency exchange in the United States. It became the first cryptocurrency exchange to go public on the Nasdaq in 2021.

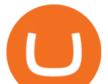

https://i0.wp.com/appreneurinvestor.com/wp-content/uploads/2017/05/Screen-Shot-2017-05-23-at-3.26.28-P M-1.png?resize%5C%5C%5C%5Cu003d1024,572|||How To Move Bitcoin From Coinbase To Ledger Wallet | How ...||2416 x 1350

https://www.uniglobemarkets.com/wp-content/uploads/2018/09/cryptocurrency.jpg|||CRYPTO MONNAIES - Uniglobe Markets|||3840 x 1387

https://ifccd.net/uploads/image/wallpapers/IFC\_Markets\_2.jpg|||Wallpapers | Forex Wallpapers | IFCM|||1920 x 1080

How To Transfer From Coinbase To Crypto.com - How To Send .

Best Paper Trading Platforms: thinkorswim paperMoney. Well start with what we believe is the best paper trading site currently available. thinkorswim is a stock trading platform from TD Ameritrade, one of the leading online brokerage sites in the business. thinkorswim is a very complex app geared toward serious investors who do tons of research. There are data points for virtually every aspect of a given security.

https://cdn-images-1.medium.com/max/1200/1\*VZyu4yuosy3ZmzEDzzJqBA.jpeg|||The History of Derivatives Trading MARKET Protocol Medium|||1200 x 800

FinTech Acquisition Corp. V (FTCV) Stock Price, Quote & amp; News .

Videos for What+are+cryptocurrency+derivatives

Want to attend a tastytrade LIVE event? : tastyworks

https://i.redd.it/c4o8l547aaz01.jpg|||Nuls - We Are Coming (Cryptocurrency World) : nulsservice|||5692 x 3200

https://i.pinimg.com/originals/c0/2e/03/c02e03a1513a4c61c319bf442db70a4f.jpg|||Robinhood Vs Coinbase For Crypto Trading - Arbittmax|||1068 x 1068

The Best Platforms for Paper Trading Options. 1. Interactive Brokers. Interactive Brokers Trader Workstation (TWS) is one of the most advanced trading platforms you can find online. The platform . 2. Thinkorswim by TD Ameritrade. 3. Tradier. 4. TradeStation.

https://miro.medium.com/max/1400/0\*nlNIzkbhAYwmgU8r.|||How To Move Bitcoin Off Coinbase - Best Bitcoin Earning ...|||1400 x 840

Accessing the Platform After Initial Registration : tastyworks

https://images.thestar.com/LL1HBBDVC9XEeNhzufqYp60jXMc=/1200x798/smart/filters:cb(2700061000)/ht tps://www.thestar.com/content/dam/thestar/business/2018/03/22/boc-deputy-governor-says-globally-aligned-p olicies-governing-cryptocurrencies-are-needed/wilkins.jpg|||BoC deputy governor says globally aligned policies ...|||1200 x 798

https://static.coindesk.com/wp-content/uploads/2018/03/ripple3.jpg|||Ripple Says Sales of XRP Cryptocurrency Rose 83% In Q1 ...||1900 x 1268

https://bsmedia.business-standard.com/media-handler.php?mediaPath=http://bsmedia.business-standard.com/\_ media/bs/img/article/2017-06/01/full/1496330873-5363.jpg&width=1200|||Best Stock Paper Trading Website Ndtv Profit Stock ...||1200 x 900

https://www.blendswap.com/blend\_previews/8592/0/0?u=2019-07-17 01:40:10|||Blend Swap | Bitcoins|||1024 x 1024

https://img.gadgethacks.com/img/72/93/63649280216951/0/coinbase-101-fees-fine-print-you-need-know-befo re-trading-bitcoins-other-cryptocurrencies.w1456.jpg|||How Do I Move Crypto To Another Wallet Coinbase Three ...|||1242 x 2208

GitHub - CyberPunkMetalHead/Binance-volatility-trading-bot .

Hello, In This Video I Go Over Transfer Coinbase To Crypto.com and How To Transfer From Coinbase To Crypto.com. How To Send From Coinbase To Crypto.com Step by Step Instructions, Guide, Tutorial, Video Help. In this video I walk through the step by step guide, instructions, tutorial on how to transfer send crypto coins ETH BTC bitcoin .

https://www.chainbits.com/content/uploads/2018/06/nuls-website-screenshot.png|||Nuls (NULS) Review The First Highly Customizable ...||1701 x 903

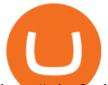

https://mir-s3-cdn-cf.behance.net/project\_modules/1400/00c77b64675433.5ae18070ce0fa.jpg|||Crypto Agency. Cryptocurrency on Behance|||1400 x 10783

https://wallpaperaccess.com/full/3560941.png|||Stock Market HD Wallpapers - Top Free Stock Market HD ...|||1920 x 1080

https://images.cointelegraph.com/images/1434\_aHR0cHM6Ly9zMy5jb2ludGVsZWdyYXBoLmNvbS9zdG9y YWdlL3VwbG9hZHMvdmlldy9kNTVjZDU0YWViOWZmNDNiNDAzNmU2NjAwYTJlNzBhNi5qcGc=.jp g|||Total Crypto Derivatives Volume in Q1 2020 Spikes 314% ...|||1434 x 955

https://bitcoinox.com/wp-content/uploads/2019/08/Chinese-Bitcoin-Exchanges-May-Face-Stricter-Regulation -and-Licensure-1068x1068-1.jpg|||Bitcoin Ranks As 11th As EOS Still Tops China's Monthly ...|||1024 x 768 Beginner's Guide To Trading - Options Trading Made Easy

http://www.operationbusiness.fr/wp-content/uploads/2018/02/Pourquoi-les-cryptomonnaies.jpg|||La Blockchain pour les nuls : comment ça marche ...|||1600 x 1920

https://bitsgap.com/content/images/2020/10/Different-Coins-Picture.jpg|||Benefits Of Holding And Trading Crypto Exchange Coins|||1500 x 843

https://thumbs.dreamstime.com/z/nuls-coin-cryptocurrency-blockchain-icon-virtual-electronic-internet-money -cryptocoin-symbol-logo-nuls-coin-cryptocurrency-127253110.jpg|||Nuls Coin Cryptocurrency Blockchain Icon. Virtual ...||1600 x 1690

Videos for All+coins+on+coinbase

FTCV FinTech Acquisition Corp V - Ordinary Shares - Class A .

http://ranrahas.com/e107\_images/pages\_images/about-suresh-and-forex-of-ranrahas-website.jpg|||Forex Trading Tutorials Sinhala « Binäre Optionen Broker ...||1110 x 962

Explore the top cryptocurrencies with Coinbase, including cryptocurrency price charts, crypto descriptions,

and the latest price of Bitcoin and Stellar Lumens.

https://cdn.decrypt.co/resize/1400/wp-content/uploads/2020/08/shutterstock\_1194616360-gID\_5.jpg|||DeFi Tokens BAL, REN Prices Rise On Coinbase Listing ...||1400 x 787

https://cryptogazette.com/wp-content/uploads/2020/03/12-1536x1023.jpg|||Crypto Adoption Intensifies: Coinbase Reveals Support For ...||1536 x 1023

What Are Cryptocurrency Derivatives? Coinspeaker

https://sixpl.com/wp-content/uploads/2015/12/Estercorp-website-layout-new-1080x2071.jpg|||Website Home Page Concept Design (PSD) for an Global ...|||1080 x 2071

Coinbase Exchange trade volume and market listings .

https://wallpaperaccess.com/full/1267653.jpg|||Trading Wallpapers - Top Free Trading Backgrounds ...|||3444 x 2208

Build a Crypto Portfolio - #1 in Security Gemini Crypto

tastyworks, Inc. provides its brokerage customers with access to cryptocurrency trading with Zero Hash Liquidity Services LLC, MSB # 31000181510564, and Zero Hash LLC, NMLS # 169937. tastyworks, Inc. is a separate company and is not an affiliate company of Zero Hash Liquidity Services LLC or Zero Hash LLC.

https://www.tradingsetupsreview.com/wp-content/uploads/2016/08/10rulesforpapertrading.jpg|||Dont Start Paper Trading Unless You Follow These 10 Rules|||1920 x 1080

Top Derivative Exchanges. BitMEX. When it comes to popularity, BitMEX has no rival in the crypto derivatives business. The companys flagship product, a tool that follows the . Deribit. BaseFEX.

nuls.io Making It Easier To Innovate

Towards Understanding Cryptocurrency Derivatives: A Case Study .

https://image.isu.pub/150722054712-e168afc65de936e74e75f84aceba02f1/jpg/page\_21.jpg|||2015 7 22 by Guyana Chronicle - Issuu|||1177 x 1498

https://wazirx.com/blog/wp-content/uploads/2021/12/NULS\_USDT.jpg|||NULS/USDT buying and selling on WazirX - WazirX Weblog ...||1920 x 1280

https://investingheads.com/wp-content/uploads/2021/06/coinbase-pro-launch.jpg|||Coinbase Effect Incoming?

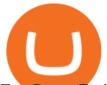

Top Crypto Exchange Listing ... |||1365 x 800

https://i.pinimg.com/originals/1d/a0/89/1da089cf4af83f1c86ed36c5dcd09367.jpg|||Null Is Nothing, NULS Is Anything You Want In A Blockchain ...||1080 x 1080

https://www.resolutionfoundation.org/app/uploads/2017/10/Pages-from-Changing-Lanes-1.jpg|||Changing Lanes: The impact of different post-Brexit ...|||1191 x 1696

Cryptocurrency Derivatives - Options and Futures - Genius .

Cryptocurrency derivatives FCA

Buy Crypto In 3 Minutes - #1 in Security Gemini Crypto

https://www.telegraph.co.uk/content/dam/technology/2018/01/23/TELEMMGLPICT000151547940-xlarge\_tr ans\_NvBQzQNjv4BqpVlberWd9EgFPZtcLiMQfyf2A9a6I9YchsjMeADBa08.jpeg|||Is the Bitcoin party over? Why cryptocurrencys wild ride ...|||1281 x 800

Solutions : tastyworks

4 Best Paper Trading Platforms for 2022 Benzinga

https://cdn.investinblockchain.com/wp-content/uploads/2019/03/nasdaq\_crypto\_ecosystem.jpg|||NASDAQ-Po wered Full-Stack Cryptocurrency Ecosystem to Go ...||1706 x 1137

Top Cryptocurrency Derivatives (Perpetual Contract) by Open Interest & 24h Vol: \$80,171,795,241 59 Derivative Exchanges Perpetuals Futures.

https://cryptobato.com/wp-content/uploads/2021/01/coinbase.jpg|||How much does Coinbase charge to withdraw? - CryptoBato|||1400 x 933

https://wallpaperaccess.com/full/1267635.png|||Trading Wallpapers - Top Free Trading Backgrounds ...||1920 x 1080

Videos for Nuls+cryptocurrency

Options Trading, Futures & amp; Stock Trading Brokerage .

The bot will listen to changes in price accross all Coins on Binance\* By default were only picking USDT pairs Were excluding Margin (like BTCDOWNUSDT) and Fiat pairs The bot checks if the any.

Nov. 23 2021, Published 11:17 a.m. ET Fintech Acquisition Corp. V (FTCV) and eToro announced their merger in March 2021. The deal values eToro at an implied pro forma equity value of approximately.

(NASDAQ:FTCV) Seeking Alpha

Best Paper Trading Platforms - Our Top Rated Options

One NULS (NULS) is currently worth \$0.65 on major cryptocurrency exchanges. You can also exchange one NULS for 0.00001494 bitcoin (s) on major exchanges. The value (or market capitalization) of all available NULS in U.S. dollars is \$65.03 million.

https://mir-s3-cdn-cf.behance.net/project\_modules/1400/785e9769604963.5b86f9ad9600d.png|||Cryptocurrenc y HUD Interface on Behance|||1400 x 788

6 of the Best Paper Trading Platforms - Gorilla Trades

Binance.US is an interactive way to buy, sell, and trade crypto in the US. Trade over 60 cryptocurrencies and enjoy some of the lowest trading fees in the US.

Coinbase Cryptocurrency List How to Make Money From Home .

Coinbase Exchange trade volume and market listings

https://miro.medium.com/max/3200/0\*GIcOScDpyqmOoIsZ|||How To Transfer Bitcoin From Coinbase To Btc E : How To ...||1600 x 1056

Transfer Your Crypto Assets From Coinbase To Ledger. If playback doesn't begin shortly, try restarting your device. Videos you watch may be added to the TV's watch history and influence TV recommendations. To avoid this, cancel and sign in to YouTube on your computer.

Binance Us Code. The most used and at the same time the most reliable crypto exchange platform is Binance. Also, Binance extremely easy to use and learn. you can EARN A 20% COMMISSION DISCOUNT on each purchase, by registering with a Binance Us Code. There is a 20% Binance Promo Code.

FTCV Stock: What to Know About the eToro SPAC Merger News .

https://99bitcoins.com/wp-content/uploads/2021/08/Coinbase-buys-bitcoin.png|||Coinbase Buys \$500M in

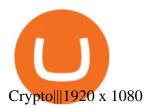

https://koinmilyoner.com/wp-content/uploads/2018/10/bitcoin-feature-1920x1280.jpg|||bitcoin ethereum ripple koin haber|||1920 x 1280

Unusual Options Activity - Trade With Confidence

https://c8.alamy.com/comp/B7W8K9/13-going-on-30-year-2004-usa-jennifer-garner-director-gary-winick-B7 W8K9.jpg|||Nuls Stock Photos & amp; Nuls Stock Images - Alamy|||1300 x 1065

Coinbase Exchange Trade Volume, Trade Pairs, and Info CoinGecko

http://trovatuttonline.it/images/142827.jpg|||Forex templates free download, Forex Scalping Maxx ...|||1300 x 821

tastyworks does not provide investment, tax, or legal advice. tastyworks website and brokerage services are not intended for persons of any jurisdiction where tastyworks is not authorized to do business or where such products and other services offered by the Firm would be contrary to the securities regulations, futures regulations or other local laws and regulations of that jurisdiction.

https://otcpm24.com/wp-content/uploads/2021/04/what-is-coinbase-and-how-do-you-use-it.jpg|||Coinbase Pauses Ethereum Withdrawals as It Investigates ...|||1200 x 800

Coinbase Wants to List All Altcoins, Here's What's Coming .

Coinbase Wants to List All Altcoins, Here's What's Coming Next. According to Coinbase CEO Brian Armstrong, the top US crypto exchange is working to list as many altcoins as possible. Armstrong revealed to his 723K Twitter followers that the crypto exchange is doing its best to quickly and legally list every asset under the sun.

https://cryptoefectivo.com/wp-content/uploads/2021/12/binance-introduces-bnb-auto-burn-to-replace-quarterl y-burn-protocol.jpg||Binance introduces BNB Auto-Burn to replace quarterly burn ...||1450 x 967

https://mockuptree.com/wp-content/uploads/edd/2020/06/Free-Exhibition-Mockup.jpg|||Free Exhibition Mockup | Mockuptree|||1600 x 978

https://images.cointelegraph.com/images/1434\_aHR0cHM6Ly9zMy5jb2ludGVsZWdyYXBoLmNvbS9zdG9y YWdlL3VwbG9hZHMvdmlldy81ZDk5YjQwY2ZlYjQ5MDQ1ZTM4YWNIMGY4MjZjODA2Zi5qcGc=.jpg| ||Building Up a Base for Crypto: The Story of Coinbases ...|||1434 x 955

Trader Alerter - Largest Selection, Low Prices

https://www.thebalance.com/thmb/toJpngQ2Q6EcJzA3VijUyeeGnqU=/2002x1501/filters:fill(auto,1)/day-trad ing-tips-for-beginners-573c9c4d5f9b58723de8b299.jpg|||Day Trading Tips for Beginners on Getting Started|||2002 x 1501

https://whitepaperdatabase.com/wp-content/uploads/2018/03/HTMLCOIN-HTML-Whitepaper-1024x1018.jp g||Whitepaper Database Cryptocurrency ICO Whitepapers||1024 x 1018

https://investologics.com/wp-content/uploads/2021/04/coinbase-offers-customers-a-way-to-purchase-crypto-u sing-paypal.jpg|||Coinbase offers customers a way to purchase crypto using ...||1160 x 773

Did you create a tastyworks username and are trying to sign in to the trading platform? Well, then you're halfway there. You must have an open and approved trading account to log in to any of our trading platforms. If you just applied for a trading account, you will receive an email once your trading account is opened and approved.

https://tickertapecdn.tdameritrade.com/assets/images/pages/md/heroimagetdaupdate.jpg|||New Look: TD Ameritrade Platforms Provide Cleaner, Si ...||1400 x 929

Is FTCV Stock Undervalued Before the eToro Merger?

Browse assets Coinbase

https://static.cryptohopper.com/images/news/uploads/1597136723-binance-academy-ph-s-learn-and-earn-train ing-academy-6-campaigns-for-august-2020.jpg|||Binance Academy PHs Learn and Earn Training Academy - 6 ....||1600 x 900

https://elements-cover-images-0.imgix.net/bf9e6faa-b5c7-4207-b142-9c15e27038ec?w=1200&h=800&fit=clip&auto=compress&fm=jpeg&s=714c49b586b88e6319f4dfe182faa835|||Sella

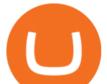

Powerpoint Template by Levato on Envato Elements|||1200 x 800

Migrating Your Coins From Coinbase Ledger

To transfer crypto from your Coinbase.com account to your Coinbase Wallet Open Coinbase Wallet on your mobile device. Tap to go to your Settings . Tap Buy or Transfer. Select the supported crypto. Enter the amount you want to transfer then tap Continue. Follow the remaining steps to complete your transfer.

https://www.coinigy.com/assets/img/charts/5cf6993ab9380.png|||Binance NULS/BTC Chart - Published on Coinigy.com on June ...||1715 x 840

https://cryptoglobe.s3.eu-west-2.amazonaws.com/2020/05/coinbase\_wallet\_screenshot-1536x869.png|||The Coinbase Wallet App Can Now Receive Crypto From a ...|||1536 x 869

How To Use Trading Bots On Binance US - Shrimpy Blog

https://wallets.com/wp-content/uploads/media/reviews/brand/coinbase/btc-wallet-address-1400x-cropped.jpg||| Coinbase Wallet: Detailed Review and Full Guide on How to ...||1400 x 795

http://thecryptocurrencyforums.com/wp-content/uploads/2018/05/Coinbase-Pro-Deposit-Menu.png|||Buying crypto with Coinbase Pro The Cryptocurrency Forums|||1800 x 1006

Our 3 Favorite Paper Trading Platforms. With all that in mind, lets take a look at three paper trading platforms that we think have a lot to offer beginners and experts alike. ThinkorSwim. TD Ameritrade offers paperMoney, a paper trading service that offers simulation within the popular ThinkorSwim trading platform. You do need to register for a TD Ameritrade account to use this service, but you dont have to fund the account or pay any data fees.

the cryptocurrency trading ecosystem are likely here to stay. In this paper, we explore the recent trend of derivatives trading in the cryptocurrency ecosystem through a deep dive into BitMEX. We use on-chain forensics, public liquidation events, and logs of the site-wide chatroom to provide a descriptive analysis of BitMEX and

Coinbase Will Now List as Many Coins as Possible

Gutscheine Review 2021 - Get a 20% Fee Discount

tastyworks does not provide investment, tax, or legal advice. tastyworks website and brokerage services are not intended for persons of any jurisdiction where tastyworks is not authorized to do business or where such products and other services offered by the Firm would be contrary to the securities regulations, futures regulations or other local laws and regulations of that jurisdiction.

Videos for Ftcv+merger

https://cdn.investinblockchain.com/wp-content/uploads/2018/09/nuls\_priceanalysis.jpg?x64395|||Nuls Price Analysis: NULS Approaches Strong Support at the ...||1706 x 1137

https://coinargus.com/wp-content/uploads/2021/08/Coinbase-Plans-to-Spend-More-of-its-Cash-on-Crypto-sca led.jpeg|||Coinbase Plans to Spend More of its Cash on Crypto After ...|||2560 x 1707

https://static.cryptohopper.com/images/news/uploads/1597393207-binance-launchpad-the-sandbox-sale-result s.png|||Binance Launchpad: The Sandbox Sale Results|||1600 x 900

With merger news and without merger news. sitting on 74,725 shares of the warrants and my thoughts are \$3.00 without any news and \$6 with an announcement of merger. pixelgrowth posted at 2022-01-12T21:05:31Z

https://smartfactory.de/wp-content/uploads/2018/01/Ubicomm-best-Paper.png||Best Paper Award received | SmartFactory-KL||1336 x 1030

https://www.addtoevent.co.uk/sites/default/files/styles/x\_large/public/user/188464/supplier/images/img2053.j pg||Big Fish Little Fish - Fish and Chip Vans Newport||1080 x 1440

'Regulators really hated derivatives in 1980 but just soon after that they really embraced them," said Matsumoto. "What's happening in the crypto world today is very similar to derivatives in .

http://thefinance.sg/wp-content/uploads/2018/01/i0.wp.comCrypto-Timeline-36a04c011e6eb99a8d8a95f5f55d 88597f5db70f.png|||Cryptocurrency Timeline: Beginning, End and Everything In ...||1600 x 800

http://www.ictbusiness.biz/media/ilustracije/depositphotos-dolar-bitcoin-ethereum-litecoin-kriptovalute.jpg|||C

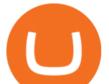

oinbase Buys Paradex in Push to Expand Crypto Coin ... |||1200 x 800

https://platoblockchain.net/wp-content/uploads/2021/02/vast-bank-coinbase-partnership-sees-the-bank-comple te-end-to-end-crypto-transactions.jpg|||Vast Bank-Coinbase Partnership Sees the Bank Complete End ...|||1300 x 776

https://blog.bitvavo.com/content/images/2019/06/nuls.jpg|||Bitvavo lists NULS (NULS)|||1400 x 900

Description. This Binance trading bot analyses the changes in price across all coins on Binance and place trades on the most volatile ones. In addition to that, this Binance trading algorithm will also keep track of all the coins bought and sell them according to your specified Stop Loss and Take Profit. The bot will listen to changes in price accross all coins on Binance.

Stoic - Crypto Trading Bot on the App Store

View crypto prices and charts, including Bitcoin, Ethereum, XRP, and more. Earn free crypto. Market highlights including top gainer, highest volume, new listings, and most visited, updated every 24 hours. tastyworks - account opening

https://cryptodailycdn.ams3.cdn.digitaloceanspaces.com/uploads/2020/01/coinbase.jpg|||Coinbase Pro Now Supports Cosmos (ATOM) - Crypto Daily|||1088 x 816

Videos for Binance+us+bot

https://thumbs.dreamstime.com/z/san-francisco-us-may-graph-increasing-trend-nuls-cryptocurrency-illustratio n-green-candles-bar-raising-california-usa-147520861.jpg|||SAN FRANCISCO, US - 9 May 2019: A Graph Of Increasing ...||1600 x 1156

NULS is a microservices-driven blockchain project that uses the Proof of Credit (PoC) consensus mechanism (dPoS plus credit rating) to mine via staking. The NULS modular design features NULSTAR, a microservices-based framework reportedly enabling enterprise-grade blockchain solutions for smart contracts, private chains, public chains, dApps and NRC-20 tokenization.

https://www.myfintechinvestments.com/wp-content/uploads/2020/02/Crypto-Review.png|||How To Buy Polkadot Crypto On Coinbase - Avoid Fees On ...||1193 x 905

https://thumbs.dreamstime.com/z/nuls-coin-cryptocurrency-blockchain-icon-virtual-electronic-internet-money -cryptocoin-symbol-logo-135441310.jpg|||Nuls Coin Cryptocurrency Blockchain Icon. Virtual ...|||1600 x 1689 https://c8.alamy.com/comp/RGTJ74/nuls-nuls-the-logo-of-cryptocurrency-or-market-emblem-RGTJ74.jpg|||N uls Stock Photos & amp; Nuls Stock Images - Alamy|||1300 x 1390

Taken all together, the Nuls ecosystem will benefit developers, businesses, and cryptocurrency enthusiasts by providing needed solutions and increasing usage and adoption of blockchain technology. Check out CoinBureau for the full review of Nuls.

Originally Answered: How do I move my crypto to a hard wallet from Coinbase? Find the receiving address of your hardware wallet. Go to coinbase, click 'send', enter the amount from the wallet and then paste in your receiving address of your hardware wallet. Follow this link for full answer However, how does Bitcoin hardware Wallet work?

https://cdn.shopify.com/s/files/1/0060/2112/0070/products/rg7cm9txuqlkjnchtvrh.jpg?v=1616428698|||Home Basics Quick Install Rustic Pine Wood Wall Mounted ...||2000 x 2000

Step 5 - Provide API info to Cornix. The last step is to provide the API Key and the Secret Key to Cornix. This will allow Cornix to trade in your Binance account on your behalf. Assuming you are using the Telegram bot, you will be able to add this information in the following screen: Figure 5: Add API Keys screen in the Telegram bot.

https://bitsgap.com/content/images/2020/08/Screenshot-2020-07-24-at-00.06.28.png|||Moving Average - One of the best indicators for the crypto ...||1600 x 829

https://static.cryptohopper.com/images/news/uploads/1622549137-binance-nft-marketplace-reveals-more-crea tors-guti-lil-yachty-kyle-more.png|||Binance NFT Marketplace Reveals More Creators: Guti, Lil ...||1600 x

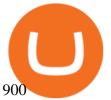

tastyworks | trading

https://s3.tradingview.com/n/nijhHExW\_big.png|||VPVR: Using HVN & amp; LVN with Bitcoin for COINBASE:BTCUSD by ...||1816 x 832

https://investorplace.com/wp-content/uploads/2021/03/etoro-1.jpg|||FTCV Stock: What to Know About the eToro SPAC Merger News | InvestorPlace||1600 x 900

https://www.addtoevent.co.uk/sites/default/files/styles/x\_large/public/user/291606/supplier/images/img3915.j pg||Black Pig Catering - Caterers Westminster||1080 x 810

https://miro.medium.com/max/1838/1\*hkKFxbS5qN2o\_U17pQ--Ew.png|||How To Move Your Bitcoin From Coinbase To Wallet | How To ...||1838 x 1187

tastyworks does not provide investment, tax, or legal advice. tastyworks website and brokerage services are not intended for persons of any jurisdiction where tastyworks is not authorized to do business or where such products and other services offered by the Firm would be contrary to the securities regulations, futures regulations or other local laws and regulations of that jurisdiction.

https://1401700980.rsc.cdn77.org/data/images/full/100143/dogecoin-price-prediction-meme-crypto-gets-coinb ase-boost-amid-crash-recovery.jpg|||Dogecoin Price Prediction: Meme Crypto Gets Coinbase Boost ...|||1500 x 1000

https://stopdrm.info/wp-content/uploads/2020/07/bitcoin-3024279\_1920-1600x900.jpg|||Cryptocurrency : quels sont les dangers ? - stopdrm.info|||1600 x 900

Nuls (NULS) Price Prediction 2022, 2023, 2024

5 Free Paper Trading Accounts and Stock Market Simulators

Are Cryptocurrencies " the New Derivatives "?

tastyworks trading

NULS price today, NULS to USD live, marketcap and chart .

https://external-preview.redd.it/kfI3c7sfV73AH0FXS5Wmae7DVtUVAJcr2K9mVZw\_d8g.jpg?auto=webp&a mp;s=a1aa50fe96f02c8b6bfbbda3af3926012eea50db|||Nuls public mainnet test - 31st of march : CryptoCurrency|||1080 x 1920

https://www.newsbtc.com/wp-content/uploads/2019/03/bitcoin-coinbase-crypto-roger-ver-shutterstock\_11329 61363.jpg|||Why A Stock Market Listing For Coinbase Is Ultimately ...|||4032 x 2688

The Best Free Paper Trading Accounts and Stock Market Simulators. 1. Trade Ideas. Trade Ideas is located in California and was founded in 2003 and offers the best free day trading simulator, the best paper trading . 2. Topstep. 3. Webull. 4. Nvstr. 5. TradeStation.

https://wallpaperaccess.com/full/1267621.jpg|||Trading Wallpapers - Top Free Trading Backgrounds ...|||1920 x 1080

https://static.cryptohopper.com/images/news/uploads/1603442858-backtest-your-trading-strategy-with-binanc e-futures-historical-data.png||Backtest Your Trading Strategy With Binance Futures ...||1600 x 900

tastyworks does not provide investment, tax, or legal advice. tastyworks website and brokerage services are not intended for persons of any jurisdiction where tastyworks is not authorized to do business or where such products and other services offered by the Firm would be contrary to the securities regulations, futures regulations or other local laws and regulations of that jurisdiction.

https://mainbloq.io/wp-content/uploads/2018/12/major-us-crypto-exchange-coinbase-adds-cash-withdrawals-t o-paypal.jpg|||Coinbase Cryptocurrency Exchange Adds Cash Withdrawals to ...|||1480 x 986

https://wallpaperaccess.com/full/1267572.jpg|||Trading Wallpapers - Top Free Trading Backgrounds ...|||2800 x 2171

https://kspgroup.co.uk/wp-content/uploads/2019/05/paper-over-board-final.jpg|||paper over board final - KSP Group|||2949 x 2660

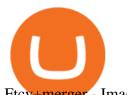

Ftcv+merger - Image Results Merger law is generally forward-looking: it bars mergers that may lead to harmful effects. The premerger notification requirements of the Hart-Scott-Rodino Act allow the antitrust agencies to examine the likely

notification requirements of the Hart-Scott-Rodino Act allow the antitrust agencies to examine the likely effects of proposed mergers before they take place. This advance notice avoids the difficult and potentially ineffective "unscrambling.

https://www.supermoney.com/wp-content/uploads/2015/02/stock-market-wallpaper-background-2.jpg|||6 Biggest Stock Market Myths Busted By Experts | SuperMoney!||1920 x 1066

Real-time trade and investing ideas on FinTech Acquisition Corp V - Ordinary Shares - Class A FTCV from the largest community of traders and investors.

Diversify Your Portfolio - Professional Investing Service

Coinbase Supported Coins (2022) - Cryptowisser

the total dollar value of all Crypto transactions over the past 24-hours. Includes data from all exchanges, not just Coinbase; Circulating Supply The amount of Crypto that is current liquid and in circulation (can be traded) All-Time High (ATH) The highest price ever paid for the Crypto on Coinbase; Trading Activity(example: 39% Buy 61% Sell)

Coinbase Exchange is a centralized cryptocurrency exchange located in United States. There are 146.

tastyworks - account management

tastyworks does not provide investment, tax, or legal advice. tastyworks website and brokerage services are not intended for persons of any jurisdiction where tastyworks is not authorized to do business or where such products and other services offered by the Firm would be contrary to the securities regulations, futures regulations or other local laws and regulations of that jurisdiction.

http://thecryptocurrencyforums.com/wp-content/uploads/2018/05/Coinbase-Pro-US-dollar-deposit.png|||Buyin g crypto with Coinbase Pro The Cryptocurrency Forums|||1510 x 934

https://www.trade2win.com/attachments/screenshot\_23-png.278926/|||Best Platform for Volume Profile & amp; Volume Delta | Trade2Win|||1919 x 1039

Binance Trading Bot +65% profit per week Binance Bot 2022.

https://btcmanager.com/wp-content/uploads/2019/03/Easily-transfer-crypto-from-Coinbase.com-to-your-Coinbase-Wallet.jpg|||Coinbase Users Can now Move Cryptocurrency from Online ...|||1300 x 776

Available coins to trade at tastyworks : tastyworks

5 What are the best paper trading platforms? 5.1 Thinkorswim by TD Ameritrade 5.2 TradeStation 5.3 E\*TRADE 5.4 Webull Paper Trading 5.5 Interactive Brokers TWS Paper Trader 5.6 eToro 5.7 Plus500 5.8 IG 5.9 AvaTrade 5.10 Capital.com 5.11 TradingView Why start with paper trading?

https://www.dunhamandcompany.com/wp-content/uploads/2020/05/GettyImages-1034363382-e15898300008 85.jpg|||Cryptocurrency: Why Use It?|||2119 x 1271

https://cryptoglobe.s3.eu-west-2.amazonaws.com/2020/05/coinbase\_pro\_screenshot\_-\_september\_2019.png||| DASH to Be Listed on Coinbase Pro | Cryptoglobe|||1911 x 927

https://www.binarytrading.com/wp-content/uploads/Olymp-Trade-Home.jpg|||Olymp Trade | Binary Trading|||1366 x 2147

Open the Coinbase Wallet app on your chosen device. Tap the settings icon located at the bottom of your screen. Select transfer. Choose and select the appropriate crypto coin currency. Type-in the amount you intend to transfer. Select continue. Follow the set of instructions that will appear and complete the process.

https://brokerchooser.com/uploads/images/broker-reviews/zacks-trade-review/zacks-trade-review-desktop-trad ing-platform-search-2.png||Best Performing Dividend Stocks Canada Paper Trading On ...|||2234 x 1729

NULS is a public, open-source, community-driven project. Our future is built upon the strength and security of decentralized blockchain technology and the NULS Foundation to ensure the cooperation and success of

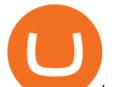

our partners and ecosystem.

https://thumbs.dreamstime.com/z/nuls-vector-logo-blockchain-open-source-project-which-highly-customizabl e-modular-infrastructure-crypto-currency-114190294.jpg|||Nuls Vector Logo. Blockchain Customizable Modular ...||1300 x 1390

(end of excerpt)